Start\_częst: 0.100000 MHz; Stop\_częst: 549.999996 MHz; Krok: 1102.004 kHz Próby: 500; Przerwanie: 0 uS

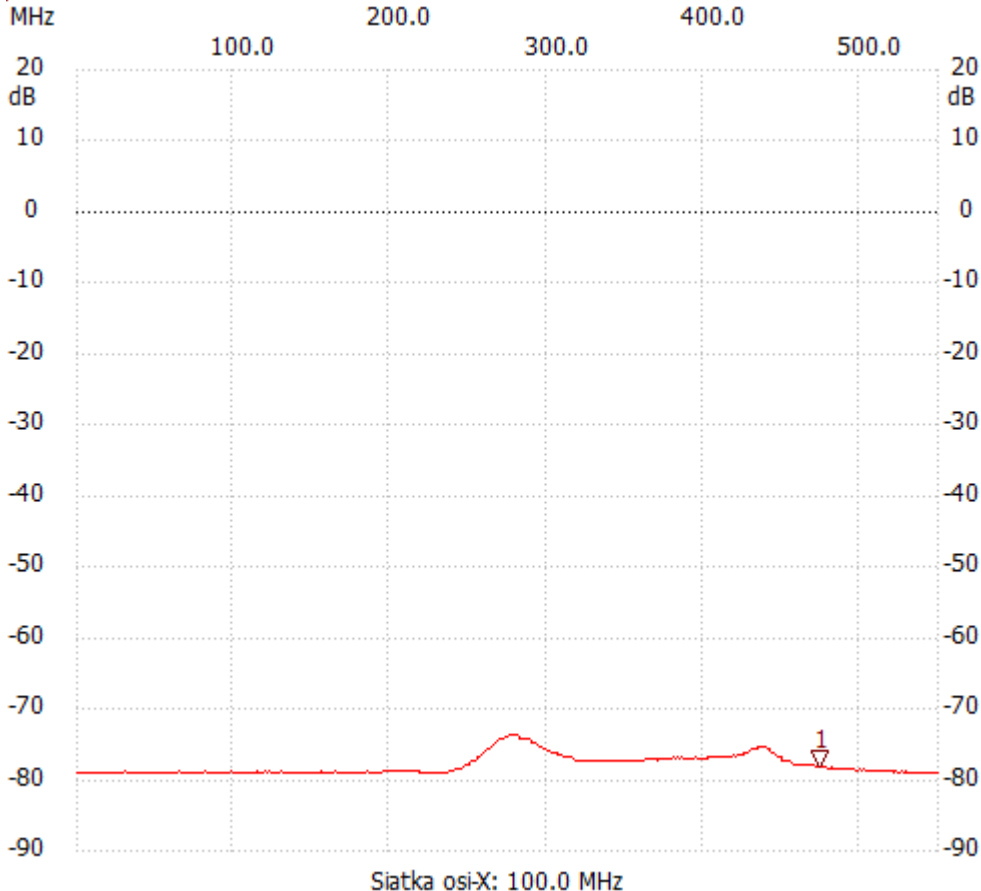

;no\_label

Kursor 1: 473.961720 MHz Kanał 1: -78.15dB ---------------------

Kanał 1

max :-73.76dB 276.703004MHz

min :-79.11dB 0.100000MHz

---------------------